Per quanto riguarda gli insiemi  $\mathfrak{X}(J^{\infty}(Z))$  dei campi di vettori e altri tipi di tensori controvarianti  $e/o$  misti  $\mathcal{T}_{s}^{r}(J^{\infty}(Z))$ , con  $r > 0$  e  $s \geq 0$ , le cose si complicano perché non è possibile definire le controimmagini attraverso le proiezioni  $\zeta_r^{\infty}$ .

## 3.1 Forme di contatto

Sui prolungamenti di varietà fibrate come  $J^k(Z)$ , con  $k \geq 1$ , esistono delle 1–forme speciali che si chiamano 1*–forme di contatto*.

**Definizione 3.1.** *Una* 1–forma di contatto *è una* 1*-forma*  $\underline{\omega} \in \Omega^1(J^k(Z))$  *tale che per ogni sezione*  $(locale \ o \ globale) \ \sigma : U \longrightarrow Z \ \text{sia} \ \left(j^k(\sigma)\right)^* (\underline{\omega}) = 0.$  Le 1-forme di contatto formano un  $\mathfrak{F}(J^k(Z))$ sottomodulo  $\mathcal{K}^1(J^k(Z))$  del  $\mathfrak{F}(J^k(Z))$ *–modulo*  $\Omega^1(J^k(Z))$ *.* 

Una base<sup>[5](#page-0-0)</sup> locale per le 1–forme di contatto è data dalle 1–forme

$$
\underline{\omega}^i = dz^i - z^i_{\kappa} dx^{\kappa}
$$
  

$$
\underline{\omega}^i_{\nu} = dz^i_{\nu} - z^i_{\nu \kappa} dx^{\kappa}
$$
  

$$
\underline{\omega}^i_{\nu_1 \nu_2} = dz^i_{\nu_1 \nu_2} - z^i_{\nu_1 \nu_2 \kappa} dx^{\kappa}
$$
  

$$
\vdots
$$
  

$$
\underline{\omega}^i_{\nu_1 \dots \nu_r} = dz^i_{\nu_1 \dots \nu_r} - z^i_{\nu_1 \dots \nu_r \kappa} dx^{\kappa}
$$

<span id="page-0-0"></span><sup>&</sup>lt;sup>5</sup>Quando  $k > 2$  le forme sono un insieme di generatori perché le 1-forme  $\underline{\omega}^i_{\nu_1...\nu_r}$  sono simmetriche rispetto agli indici  $\nu_1...\nu_r$  e, quindi, non sono linearmente indipendenti. Per estrarre una base si procede come al solito richiedendo che gli indici siano ordinati  $\nu_1 \leq \ldots \leq \nu_r$ .

$$
\vdots
$$
\n
$$
\underline{\boldsymbol{\omega}}_{\nu_2\ldots\nu_k}^i = d z_{\nu_2\ldots\nu_k}^i - z_{\nu_2\ldots\nu_k\kappa}^i d x^{\kappa}
$$

**Dimostrazione.** Le 1-forme  $(\underline{\omega}^i, \underline{\omega}^i_{\nu}, \underline{\omega}^i_{\nu_1 \nu_2}, \dots, \underline{\omega}^i_{\nu_2 \dots \nu_k})$  sono evidentemente 1-forme di contatto. Per ogni 1-forma  $\underline{\alpha} \in \Omega^1(J^k(Z))$  si ha

$$
\underline{\alpha} = \alpha_{\kappa}(...)dx^{\kappa} + \alpha_{i}(...)dz^{i} + \alpha_{i}^{\nu}(...)dz^{i} + \alpha_{i}^{\nu_{1}\nu_{2}}(...)dz^{i}_{\nu_{1}\nu_{2}} + ... \n+ \alpha_{i}^{\nu_{1}... \nu_{k-1}}(...)dz^{i}_{\nu_{1}... \nu_{k-1}} + \alpha_{i}^{\nu_{1}... \nu_{k}}(...)dz^{i}_{\nu_{1}... \nu_{k}} \n= (\alpha_{\kappa}(...) + \alpha_{i}(...)z^{i}_{\kappa} + \alpha_{i}^{\nu}(...)z^{i}_{\nu_{\kappa}} + \alpha_{i}^{\nu_{1}\nu_{2}}(...)z^{i}_{\nu_{1}\nu_{2}\kappa} + ... + \alpha_{i}^{\nu_{1}... \nu_{k-1}}(...)z^{i}_{\nu_{1}... \nu_{k-1}\kappa}) dx^{\kappa} \n+ \alpha_{i}(...)\underline{\omega}^{i} + \alpha_{i}^{\nu}(...)\underline{\omega}^{i}_{\nu} + \alpha_{i}^{\nu_{1}\nu_{2}}(...)\underline{\omega}^{i}_{\nu_{1}\nu_{2}} + ... + \alpha_{i}^{\nu_{1}... \nu_{k-1}}(...)\underline{\omega}^{i}_{\nu_{1}... \nu_{k-1}} \n+ \alpha_{i}^{\nu_{1}... \nu_{k}}(...)dz^{i}_{\nu_{1}... \nu_{k}}
$$

I coefficienti  $\alpha_i^{\nu_1...\nu_r} \in \mathfrak{F}(J^k(Z))$  sono definiti univocamente se e solo se sono simmetrici rispetto agli indici  $\nu_1 \ldots \nu_r$ . I coefficienti  $\alpha_i, \alpha_i^{\nu}, \alpha_i^{\nu_1 \nu_2}, \ldots, \alpha_i^{\nu_1 \ldots \nu_{k-1}} \in \mathfrak{F}(J^k(Z))$  che moltiplicano le 1-forme  $\underline{\omega}$ possono essere funzioni arbitrarie e deve essere

$$
\left(\alpha_{\kappa} + \alpha_{i} z_{\kappa}^{i} + \alpha_{i}^{\nu} z_{\nu\kappa}^{i} + \alpha_{i}^{\nu_{1}\nu_{2}} z_{\nu_{1}\nu_{2}\kappa}^{i} + \ldots + \alpha_{i}^{\nu_{1}\ldots\nu_{k-1}} z_{\nu_{1}\ldots\nu_{k-1}\kappa}^{i}\right) = 0
$$
\n(2)

da cui si deduce che

$$
\alpha_{\kappa} = -\left(\alpha_{i}z_{\kappa}^{i} + \alpha_{i}^{\nu}z_{\nu\kappa}^{i} + \alpha_{i}^{\nu_{1}\nu_{2}}z_{\nu_{1}\nu_{2}\kappa}^{i} + \ldots + \alpha_{i}^{\nu_{1}\ldots\nu_{k-1}}z_{\nu_{1}\ldots\nu_{k-1}\kappa}^{i}\right)
$$
\n(3)

Infine, per ogni sezione  $\sigma$  deve essere

$$
\alpha_i^{\nu_1\ldots\nu_k}(j_x^k(\sigma))\partial_\kappa\partial_{\nu_k}\cdots\partial_{\nu_1}\sigma^i(x) = 0
$$
\n(4)

e, quindi, deve essere

 $\mathbb{Z}^2$ 

$$
\alpha_i^{\nu_1\ldots\nu_k}\equiv 0
$$

Concludendo, si ha che  $\underline{\alpha} \in \mathcal{K}^1(J^k(Z))$  se e solo se:

$$
\underline{\alpha} = \alpha_i(...)\underline{\omega}^i + \alpha_i^{\nu}(...)\underline{\omega}^i_{\nu} + \alpha_i^{\nu_1\nu_2}(...)\underline{\omega}^i_{\nu_1\nu_2} + ... + \alpha_i^{\nu_1... \nu_{k-1}}(...)\underline{\omega}^i_{\nu_1... \nu_{k-1}}
$$

in un sistema di "coordinate fibrate naturali"  $(x^{\alpha}, z^i, z^i_{\nu}, z^i_{\nu_1\nu_2}, \ldots, z^i_{\nu_1\nu_2...\nu_k})$ . Se l'identità vale in un sistema di coordinate fibrate naturali allora vale in tutti i sistemi di coordinate fibrate naturali.

Per ogni 1-forma  $\underline{\alpha} \in \Omega^1(J^k(Z))$ , la 1-forma  $(\zeta_k^{k+1})^*(\underline{\alpha}) \in \Omega^1(J^{k+1}(Z))$  può essere scomposta nella somma di una 1-forma orizzontale  $h(\underline{\alpha}) \in \Omega^1_{_H}(J^{k+1}(Z))$  e di una 1-forma di contatto  $k(\underline{\alpha}) \in$  ${\mathcal K}^1(J^{k+1}(Z))$ 

La 1-forma orizzontale  $h(\underline{\alpha})$ , detta *parte orizzontale* di  $\underline{\alpha}$ , è definita come l'unica forma  $h(\underline{\alpha}) \in$  $\Omega^1_H(J^{k+1}(Z))$  tale che per ogni sezione (locale o globale)  $\sigma: U \longrightarrow Z$  si abbia:

$$
(j^{k+1}(\sigma))^*(h(\underline{\alpha})) = (j^k(\sigma))^*(\underline{\alpha})
$$

Se in un sistema di coordinate fibrate naturali  $(x^{\alpha}, z^i, z^i_\nu, z^i_{\nu_1\nu_2}, \dots, z^i_{\nu_1\nu_2\dots\nu_k})$  la 1-forma è

$$
\underline{\alpha} = \alpha_{\kappa} dx^{\kappa} + \alpha_i dz^i + \alpha_i^{\nu} dz^i_{\nu} + \alpha_i^{\nu_1 \nu_2} dz^i_{\nu_1 \nu_2} + \ldots + \alpha_i^{\nu_1 \dots \nu_k} dz^i_{\nu_1 \dots \nu_k}
$$

dove  $\alpha_i, \alpha_i^{\nu}, \alpha_i^{\nu_1 \nu_2}, \ldots, \alpha_i^{\nu_1 \ldots \nu_k} \in \mathfrak{F}(J^k(Z))$  ed i coefficienti  $\alpha_i^{\nu_1 \ldots \nu_r}$  sono simmetrici, allora la 1-forma orizzontale  $h(\mathbf{Q})$  è data da

$$
h(\underline{\alpha}) = (\alpha_{\sigma} + \alpha_i z_{\sigma}^i + \alpha_i^{\nu} z_{\nu\sigma}^i + \alpha_i^{\nu_1 \nu_2} z_{\nu_1 \nu_2 \sigma}^i + \ldots + \alpha_i^{\nu_1 \dots \nu_k} z_{\nu_1 \dots \nu_k \sigma}^i) dx^{\sigma}
$$

La 1-forma di contatto  $k(\underline{\alpha}) = (\zeta_k^{k+1})^*(\underline{\alpha}) - h(\underline{\alpha})$  è definita da

$$
\underline{\alpha} = \alpha_i \underline{\omega}^i + \alpha_i^{\nu} \underline{\omega}_{\nu}^i + \alpha_i^{\nu_1 \nu_2} \underline{\omega}_{\nu_1 \nu_2}^i + \ldots + \alpha_i^{\nu_1 \ldots \nu_k} \underline{\omega}_{\nu_1 \ldots \nu_k}^i
$$

Per ogni funzione  $f \in \mathfrak{F}(J^k(Z))$ , il differenziale esterno  $df \in \mathbf{\Omega}^1(J^k(Z))$  induce due 1-forme  $d_H(f) = h(df) \in \Omega^1_H(J^{k+1}(Z))$  e  $d_V(f) = k(df) \in \mathcal{K}^1(J^{k+1}(Z))$  che chiameremo rispettivamente *di*ff*erenziale orizzontale* e *di*ff*erenziale verticale* della funzione *f*.

Se utilizziamo un sistema di coordinate fibrate naturali  $(x^{\alpha}, z^i, z^i_\nu, z^i_{\nu_1\nu_2}, \dots, z^i_{\nu_1\nu_2\dots\nu_k})$  il differenziale *df* sarà espresso da una formula del tipo

$$
df = \vec{\partial}_{\kappa}(f)dx^{\kappa} + \vec{\partial}_{i}(f)dz^{i} + \vec{\partial}_{i}^{\nu}(f)dz^{i}_{\nu} + \vec{\partial}_{i}^{\nu_{1}\nu_{2}}(f)dz^{i}_{\nu_{1}\nu_{2}} + \ldots + \vec{\partial}_{i}^{\nu_{1}\dots\nu_{k}}(f)dz^{i}_{\nu_{1}\dots\nu_{k}}
$$

I coefficienti  $(\vec{\partial}_{\kappa}(f), \vec{\partial}_{i}(f), \vec{\partial}_{i}^{\nu}(f), \vec{\partial}_{i}^{\nu_{1}\nu_{2}}(f), \ldots, \vec{\partial}_{i}^{\nu_{1}\ldots\nu_{k}}(f))$  sono determinati univocamente dalla richiesta che i coefficienti  $\vec{\partial}_i^{\nu_1...\nu_r}(f)$  siano simmetrici negli indici  $\nu_1...\nu_r$ . Si ha ovviamente che

$$
\vec{\partial}_{\kappa}(f) = \frac{\partial f}{\partial x^{\kappa}}
$$

36 *Appunti sugli spazi di getti (versione preliminare 2023)*

$$
\vec{\partial}_i(f) = \frac{\partial f}{\partial z^i}
$$
  

$$
\vec{\partial}_i^{\nu}(f) = \frac{\partial f}{\partial z^i_{\nu}}
$$

ma non potremo scrivere

$$
\vec{\partial}_i^{\nu_1...\nu_r}(f) = \frac{\partial f}{\partial z^i_{\nu_1...\nu_r}},
$$

come si vede erroneamente scritto in alcuni libri o articoli, perché le  $z^i_{\nu_1...\nu_r}$  non sono vere coordinate.

Osservazione 3.2. [Coordinate fibrate naturali su  $J^1(Z)$ ]

Ogni sistema di coordinate fibrate  $(x^{\alpha}, z^i)$  su una varietà fibrata  $\zeta : Z \longrightarrow M$  induce un sistema di *coordinate fibrate naturali*  $(x^{\alpha}, z^i, z^i_{\alpha})$  su  $J^1(Z)$ .

Ricordando che una trasformazione di coordinate di coordinate fibrate su *Z* è del tipo

$$
(x^{\alpha}, z^i) \longmapsto (x'^{\alpha'} = \varphi'^{\alpha'}(x^{\alpha}), z'^{i'} = \Phi'^{i'}(x^{\alpha}, z^i)),
$$

con trasformazione inversa

$$
(x'^{\alpha'}, z'^{i'}) \longmapsto (x^{\alpha} = \varphi^{\alpha}(x'^{\alpha'}), z^{i} = \Phi^{i}(x'^{\alpha'}, z'^{i'})),
$$

la trasformazione di coordinate fibrate naturali indotta su $J^1(Z)$ sarà

$$
(x^{\alpha}, z^i, z^i_{\alpha}) \longmapsto (x'^{\alpha'} = \varphi'^{\alpha'}(x^{\alpha}), z'^{i'} = \Phi'^{i'}(x^{\alpha}, z^i)), z'^{i'}_{\alpha'} = \Phi'^{i'}_{\alpha'}(x^{\alpha}, z^i, z^i_{\alpha})),
$$

dove si è posto

$$
\Phi_{\alpha'}^{'i'}(x^{\alpha}, z^{i}, z_{\alpha}^{i}) = \frac{d}{dx'}\Phi'^{i'}(x^{\alpha}, z^{i})
$$
  
=  $X_{\alpha'}^{\alpha}(x)\frac{d}{dx^{\alpha}}\Phi'^{i'}(x^{\alpha}, z^{i})$   
=  $\frac{\partial\varphi^{\alpha}}{\partial x'^{\alpha'}}(\varphi'(x))\left(\frac{\partial\Phi'^{i'}(x, z)}{\partial x^{\alpha}} + z_{\alpha}^{k}\frac{\partial\Phi'^{i'}(x, z)}{\partial z^{k}}\right)$ 

o, equivalentemente,

<span id="page-5-0"></span>
$$
\Phi_{\alpha'}^{'i'}(x^{\alpha}, z^i, z^i_{\alpha})\partial_{\alpha}\varphi'^{\alpha'}(x^{\alpha}) = \partial_{\alpha}\Phi'^{i'}(x, z) + z^k_{\alpha}\partial_k\Phi'^{i'}(x, z)
$$
\n(5)

La legge di trasformazione [\(5\)](#page-5-0) ci dice che le connessioni sulla varietà fibrata  $\zeta\,:\,Z\longrightarrow M$  sono in corrispondenza biunivoca con le sezioni del fibrato affine  $\zeta_0^1: J^1(Z) \longrightarrow Z$  definendo la sezione con:

$$
z_{\alpha}^{i} = -\Gamma_{\alpha}^{i}(x, z)
$$

(il segno  $-$  è una convenzione che dipende da come abbiamo definito le connessioni  $[11]$ ).

Osservazione 3.3. [Coordinate fibrate naturali su $J^k(Z)$ ] Quando  $k \ge 2$  le *coordinate fibrate naturali* su  $J^k(Z)$  saranno  $(x^\alpha, z^i, z^i_\alpha, z^i_\alpha)$ , con  $2 \le |\alpha| \le k$ , oppure  $(x^{\alpha}, z_{\underline{\alpha}}^{i}), \text{ con } 0 \leq |\underline{\alpha}| \leq k.$ 

Le "coordinate fibrate naturali simmetriche"  $(x^{\alpha}, z^i, z^i_{\alpha}, z^i_{\alpha_1\alpha_2}, \ldots, z^i_{\alpha_1...\alpha_k})$  su  $J^k(Z)$  sono legate alle coordinate fibrate naturali  $(x^{\alpha}, z^i, z^i_{\alpha}, z^i_{\alpha})$  dalle relazioni

$$
z_{\alpha_1...\alpha_r}^i = z_{\underline{\mathbf{1}}_{\alpha_1}+...+\underline{\mathbf{1}}_{\alpha_r}}^i \qquad (2 \le r \le k)
$$

Gli operatori differenziali  $\vec{\partial}^{\nu_1...\nu_r}_i(f)$  sono legati alle derivate parziali rispetto alle coordinate  $z^i_{\underline{\sigma}}$ , con  $|\mathbf{\underline{\sigma}}| = r$ , dalle formule

$$
\vec{\partial}_i^{\nu_1...\nu_r}(f) = w(\underline{\boldsymbol{\sigma}})\frac{\partial f}{\partial z_{\underline{\boldsymbol{\sigma}}}^i} = w(\underline{\boldsymbol{\sigma}})\vec{\partial}_i^{\underline{\boldsymbol{\sigma}}}(f) \quad \text{dove} \quad \underline{\boldsymbol{\sigma}} = \underline{\mathbf{1}}_{\nu_1} + \ldots + \underline{\mathbf{1}}_{\nu_r}
$$

Calcolando il differenziale orizzontale  $d_H(f)$  si ottiene

$$
d_H(f) = \frac{df}{dx^{\kappa}} dx^{\kappa}
$$
  
=  $(\vec{\partial}_{\kappa}(f) + \vec{\partial}_{i}(f)z^i_{\kappa} + \vec{\partial}_{i}^{\nu}(f)z^i_{\nu\kappa} + \vec{\partial}_{i}^{\nu_1\nu_2}(f)z^i_{\nu_1\nu_2\kappa} + ... + \vec{\partial}_{i}^{\nu_1... \nu_k}(f)z^i_{\nu_1... \nu_k\kappa}) dx^{\kappa}$ 

definendo anche le *derivate parziali formali*

$$
d_{\kappa}(f) = \frac{df}{dx^{\kappa}} = \vec{\partial}_{\kappa}(f) + \vec{\partial}_{i}(f)z_{\kappa}^{i} + \vec{\partial}_{i}^{\nu}(f)z_{\nu\kappa}^{i} + \vec{\partial}_{i}^{\nu_{1}\nu_{2}}(f)z_{\nu_{1}\nu_{2}\kappa}^{i} + \dots + \vec{\partial}_{i}^{\nu_{1}\dots\nu_{k}}(f)z_{\nu_{1}\dots\nu_{k}\kappa}^{i}
$$
  
=  $\vec{\partial}_{\kappa}(f) + \vec{\partial}_{i}(f)z_{\kappa}^{i} + \sum_{1 \leq |\nu| \leq k} \vec{\partial}_{i}^{\nu}(f)z_{\nu+1}^{i}$ 

che sono funzioni appartenenti a  $\mathfrak{F}(J^{k+1}(Z)).$ 

Il differenziale verticale *d<sup>V</sup>* (*f*) è, quindi, dato da

$$
d_V(f) = \vec{\partial}_i(f)\underline{\omega}^i + \vec{\partial}_i^{\nu}(f)\underline{\omega}^i_{\nu} + \vec{\partial}_i^{\nu_1\nu_2}(f)\underline{\omega}^i_{\nu_1\nu_2} + \ldots + \vec{\partial}_i^{\nu_1\ldots\nu_k}(f)\underline{\omega}^i_{\nu_1\ldots\nu_k}
$$

$$
= \overrightarrow{\partial}_i(f)\underline{\omega}^i + \overrightarrow{\partial}_i^{\nu}(f)\underline{\omega}^i_{\nu} + \sum_{2 \leq |\underline{\nu}| \leq k} \overrightarrow{\partial}_i^{\underline{\nu}}(f)\underline{\omega}^i_{\underline{\nu}}
$$

Se  $\underline{\omega} \in \Omega^1(J^\infty(Z))$  possiamo definire senza alcun problema particolare la parte orizzontale  $h(\underline{\omega}) \in$  $\Omega^1_H(J^\infty(Z))$  e la parte di contatto  $k(\underline{\omega}) \in \mathcal{K}^1(J^\infty(Z))$ . Ovviamente, si ha  $\underline{\omega} = h(\underline{\omega}) + k(\underline{\omega})$  senza bisogno di usare le controimmagini attraverso le proiezioni del tipo  $\zeta_k^{k+1}$ .

Se  $f \in \mathfrak{F}(J^{\infty}(Z))$  possiamo definire senza particolari problemi il differenziale orizzontale  $d_H(f) \in$  $\Omega^1_H(J^\infty(Z))$  ed il differenziale verticale  $d_V(f) \in \mathcal{K}^1(J^\infty(Z))$ . Ovviamente si ha

$$
d f = d_H(f) + d_V(f)
$$

senza bisogno di usare le controimmagini attraverso le proiezioni del tipo  $\zeta_k^{k+1}$ . A livello di moduli si ha

$$
\Omega^1(J^\infty(Z)) = \Omega^1_H(J^\infty(Z)) \oplus \mathcal{K}^1(J^\infty(Z)) = \mathcal{K}^1(J^\infty(Z)) \oplus \Omega^1_H(J^\infty(Z))
$$

Il modulo  $\mathbf{\Omega}^k(J^{\infty}(Z)),$  con $k>1,$  può essere scomposto nella somma diretta

$$
\mathbf{\Omega}^k(J^\infty(Z))=\bigoplus_{\substack{0\leq s\leq m,\\0\leq r\;\wedge\;r+s=k}}\mathbf{\mathcal H}^r_s(J^\infty(Z))
$$

di componenti omogenee  $\mathcal{H}_{s}^{r}(J^{\infty}(Z))$  che sono  $r$  volte di contatto ed  $s$  volte orizzontali. I moduli  $\mathcal{H}_{s}^{r}(J^{\infty}(Z))$  sono definiti da

$$
\boldsymbol{\mathcal{H}}^r_s(J^\infty(Z))=(\boldsymbol{\mathcal{K}}^1(J^\infty(Z)))^{\wedge\,r}\wedge(\Omega^1_H(J^\infty(Z)))^{\wedge\,s}
$$

Cioè: gli elementi di  $\mathcal{H}_{s}^{r}(J^{\infty}(Z))$  sono combinazioni lineari di prodotti esterni di *r* 1-forme di contatto e di *s* 1-forme orizzontali. Se  $s > m = \dim(M)$  si ha, ovviamente,  $\mathcal{H}_s^r(J^{\infty}(Z)) = {\mathbf{0}}$ . Il differenziale esterno induce due operatori differenziali

$$
d_H : \mathcal{H}_s^r(J^{\infty}(Z)) \longrightarrow \mathcal{H}_{s+1}^r(J^{\infty}(Z))
$$
  

$$
d_V : \mathcal{H}_s^r(J^{\infty}(Z)) \longrightarrow \mathcal{H}_s^{r+1}(J^{\infty}(Z))
$$

che hanno come somma il differenziale esterno  $d = d_H + d_V$  e che generalizzano il differenziale orizzontale ed il differenziale verticale definiti per le funzioni. Dall'identità *d d* = 0 si deducono le identità

$$
d_H \circ d_H = 0 \qquad , \qquad d_V \circ d_H + d_H \circ d_V = 0 \qquad , \qquad d_V \circ d_V = 0 \, .
$$

### 3.2 Prolungamenti di campi di vettori su varietà fibrate

In molte applicazioni avremo bisogno di considerare campi di vettori speciali sui prolungamenti *J<sup>k</sup>*(*Z*) di una varietà fibrata  $\zeta : Z \longrightarrow M$ . I campi di vettori  $\vec{\Xi}^{(k)} \in \mathfrak{X}(J^k(Z))$  che conservano le 1-forme di contatto nel senso che

$$
\underline{\alpha} \in \mathcal{K}^1(J^k(Z)) \qquad \Longrightarrow \qquad \pounds_{\underline{\vec{\varepsilon}}^{(k)}}(\underline{\alpha}) \in \mathcal{K}^1(J^k(Z)).
$$

verranno chiamati *trasformazioni infinitesime di contatto* e formano un sottospazio vettoriale di dimensione infinita  $\mathfrak{X}^{\mathfrak{K}}(J^k(Z)) \subset \mathfrak{X}(J^k(Z)).$ 

# Esempio 3.2. [Prolungamenti del prim'ordine di campi di vettori]

Consideriamo le trasformazioni infinitesime di contatto su *J*<sup>1</sup>(*Z*). Scelto un sistema di coordinate fibrate naturali  $(x^{\kappa}, z^i, z^i_{\nu})$  su  $J^1(Z)$ , sappiamo che le 1-forme di contatto  $\underline{\alpha} \in \mathcal{K}^1(J^1(Z))$  avranno un'espressione del tipo

$$
\underline{\boldsymbol{\alpha}} = \alpha_r(x^{\kappa}, z^i, z^i_{\nu}) \underline{\boldsymbol{\omega}}^r \qquad \text{con} \qquad \underline{\boldsymbol{\omega}}^r = dz^r - z^r_{\sigma} dx^{\sigma}
$$

e, quindi,

$$
\pounds_{\vec{\Xi}^{(1)}}(\underline{\pmb{\alpha}})=\vec{\Xi}^{(1)}(\alpha_r)\underline{\pmb{\omega}}^r+\alpha_r\pounds_{\vec{\Xi}^{(1)}}(\underline{\pmb{\omega}}^r).
$$

Siccome  $\vec{\Xi}^{(1)}(\alpha_r)\underline{\omega}^r$  è una 1-forma di contatto, basta richiedere che tutte le 1-forme  $\pounds_{\vec{\Xi}^{(1)}}(\underline{\omega}^r)$  siano 1-forme di contatto. Per utilizzare la formula di Cartan dobbiamo calcolare i differenziali

$$
d\underline{\omega}^r = -dz^r_\sigma \wedge dx^\sigma.
$$

I differenziali delle funzioni $f \in \mathfrak{F}(J^1(Z))$ si possono scrivere

$$
d(f) = \partial_{\alpha}(f)dx^{\alpha} + \partial_{i}(f)dz^{i} + \partial_{i}^{\alpha}(f)dz^{i}_{\alpha}
$$
  
= 
$$
(\partial_{\alpha}(f) + z_{\alpha}^{i}\partial_{i}(f)) dx^{\alpha} + \partial_{i}(f)\underline{\omega}^{i} + \partial_{i}^{\alpha}(f)dz^{i}_{\alpha}
$$
  
= 
$$
D_{\alpha}(f)dx^{\alpha} + \partial_{i}(f)\underline{\omega}^{i} + \partial_{i}^{\alpha}(f)dz^{i}_{\alpha}
$$

dove si è posto  $D_{\alpha} = \partial_{\alpha} + z_{\alpha}^{k} \partial_{k}$ .

Rappresentando il campo di vettori  $\vec{\Xi}^{(1)}$  con il sistema di coordinate  $(x^{\kappa}, z^i, z^i_{\nu})$  su  $J^1(Z)$  abbiamo

$$
\vec{\Xi}^{(1)} = \xi^{\lambda}(x^{\kappa}, z^{i}, z_{\nu}^{i})\vec{\partial}_{\lambda} + \xi^{s}(x^{\kappa}, z^{i}, z_{\nu}^{i})\vec{\partial}_{s} + \xi^{s}_{\lambda}(x^{\kappa}, z^{i}, z_{\nu}^{i})\vec{\partial}_{s}^{\lambda}
$$

e, quindi, si ha

$$
\begin{aligned}\n\vec{\Xi}^{(1)} \perp \underline{\omega}^r &= \xi^r(x^\kappa, z^i, z^i_\nu) - z^r_\sigma \xi^\sigma(x^\kappa, z^i, z^i_\nu) \\
\vec{\Xi}^{(1)} \perp d\underline{\omega}^r &= -\xi^r_\lambda(x^\kappa, z^i, z^i_\nu) dx^\lambda + \xi^\lambda(x^\kappa, z^i, z^i_\nu) dz^\tau_\lambda\n\end{aligned}
$$

Calcolando la derivata di Lie $\pounds_{\underline{\vec{\Xi}}^{(1)}}(\underline{\omega}^r),$ otteniamo

$$
\mathcal{L}_{\vec{\Xi}^{(1)}}(\underline{\omega}^r) = d(\vec{\Xi}^{(1)} \bot \underline{\omega}^r) + \vec{\Xi}^{(1)} \bot d\underline{\omega}^r
$$
  
\n
$$
= d\bar{\xi}^r + \xi^\sigma dz^r_\sigma - \xi^r_\alpha dx^\alpha
$$
  
\n
$$
= (D_\alpha \bar{\xi}^r - \xi^r_\alpha) dx^\alpha + \partial_i \bar{\xi}^r \underline{\omega}^i + (\partial_i^\mu \bar{\xi}^r + \xi^\mu \delta_i^r) dz^i_\mu
$$

dove si è posto  $\bar{\xi}^r = \xi^r - z^r_{\sigma} \xi^{\sigma}$ . Quindi deve essere

<span id="page-10-0"></span>
$$
D_{\alpha}\bar{\xi}^{r} - \xi_{\alpha}^{r} = 0 \tag{6}
$$

$$
\partial_i^{\mu} \bar{\xi}^r + \xi^{\mu} \delta_i^r = 0 \tag{7}
$$

L'equazione  $\left( \textbf{6}\right)$ ci dice sempre quanto valgono i coefficienti  $\xi_{\alpha}^{r}$ 

 $\xi^r_\alpha = D_\alpha \bar{\xi}^r$ 

# Esempio 3.3. [Prolungamenti del prim'ordine di campi di vettori]

Quando la dimensione delle fibre di *Z* è  $n = \dim(Z) - \dim(M) = 1$ , l'equazione [\(7\)](#page-10-0) ci permette di calcolare quanto valgono i coefficienti  $\xi^{\mu}$ 

$$
\xi^\mu = -\partial_1^\mu \bar{\xi}^1
$$

in funzione della funzione arbitraria  $f = \overline{\xi}^1 \in \mathfrak{F}(J^1(Z))$ . Indicando con  $(x^{\kappa}, z, p_{\nu})$  le coordinate  $(x^{\kappa}, z^1, z^1_\nu)$  possiamo affermare che il campo  $\vec{\Xi}^{(1)} \in \mathfrak{X}(J^1(Z))$  è una trasformazione infinitesima di contatto se e solo se esiste una funzione *f*(*x, z, p*) tale che

$$
\vec{\Xi}^{(1)} = \left(\frac{\partial f}{\partial x^{\alpha}}\right) \frac{\partial}{\partial p_{\alpha}} + \left(f - p_{\alpha} \frac{\partial f}{\partial p_{\alpha}}\right) \frac{\partial}{\partial z} - \left(\frac{\partial f}{\partial p_{\alpha}}\right) \frac{\partial}{\partial x^{\alpha}}
$$

## Esempio 3.4. [Prolungamenti del prim'ordine di campi di vettori]

Quando la dimensione delle fibre di  $Z$  è  $n = \dim(Z) - \dim(M) > 1$ , per scoprire tutte le conseguenze dell'equazione [\(7\)](#page-10-0) dobbiamo prima derivarla rispetto a *z<sup>k</sup>* ⌫

$$
\partial_k^{\nu}\partial_i^{\mu}\bar{\xi}^r+\delta_i^r\partial_k^{\nu}\xi^{\mu}=0
$$

poi sfruttare la simmetria  $\partial_k^{\nu} \partial_i^{\mu} = \partial_i^{\mu} \partial_k^{\nu}$  per ottenere la condizione necessaria

 $\delta_i^r \partial_k^{\nu} \xi^{\mu} - \delta_k^r \partial_i^{\mu} \xi^{\nu} = 0$ 

da cui, facendo la traccia, si ottiene l'ulteriore condizione necessaria

$$
n \,\partial_k^{\nu}\xi^{\mu} - \partial_k^{\mu}\xi^{\nu} = 0
$$

che, spezzandola nelle due equazioni

$$
n \partial_k^{(\nu} \xi^{\mu)} - \partial_k^{(\mu} \xi^{\nu)} = (n-1)\partial_k^{(\nu} \xi^{\mu)} = 0
$$
  

$$
n \partial_k^{[\nu} \xi^{\mu]} - \partial_k^{[\mu} \xi^{\nu]} = (n+1)\partial_k^{[\nu} \xi^{\mu]} = 0
$$

si può risolvere, ottenendo  $\partial_k^{\nu} \xi^{\mu} = 0$ . Cioè: si deduce che le componenti  $\xi^{\mu}$  non dipendono dalle coordinate  $(z^i_\nu)$ .

Reinserendo questa informazione nelle equazioni [\(7\)](#page-10-0) si ha

$$
0 = \partial_i^{\mu} (\bar{\xi}^r) + \xi^{\mu} \delta_i^r
$$
  
\n
$$
= \partial_i^{\mu} (\xi^r - \xi^{\sigma} z_{\sigma}^r) + \xi^{\mu} \delta_i^r
$$
  
\n
$$
= (\partial_i^{\mu} \xi^r - \xi^{\sigma} \partial_i^{\mu} z_{\sigma}^r) + \xi^{\mu} \delta_i^r
$$
  
\n
$$
= (\partial_i^{\mu} \xi^r - \xi^{\sigma} \delta_i^r \delta_{\sigma}^{\mu}) + \xi^{\mu} \delta_i^r
$$
  
\n
$$
= \partial_i^{\mu} \xi^r
$$

Cioè: si deduce che anche le componenti  $\xi^r$  non dipendono dalle coordinate  $(z^i_\nu)$ .

L'equazione [\(6\)](#page-10-0) diventa quindi

$$
\xi_{\alpha}^r = D_{\alpha}\bar{\xi}^r = D_{\alpha}\xi^r - z_{\sigma}^r D_{\alpha}\xi^{\sigma} = d_{\alpha}\xi^r - z_{\sigma}^r d_{\alpha}\xi^{\sigma} = d_{\alpha}\bar{\xi}^r + z_{\sigma\alpha}^r \xi^{\sigma}
$$

Il campo di vettori

$$
\vec{\Xi}^{(1)} = \xi^{\lambda}(x^{\kappa}, z^{i})\vec{\partial}_{\lambda} + \xi^{s}(x^{\kappa}, z^{i})\vec{\partial}_{s} + \xi^{s}_{\lambda}(x^{\kappa}, z^{i}, z^{i}_{\nu})\vec{\partial}_{s}^{\lambda}
$$

si proietta, attraverso la proiezione  $\zeta_0^1: J^1(Z) \longrightarrow Z$ , sul campo

$$
\vec{\Xi}^{(0)} = \xi^{\lambda}(x^{\kappa}, z^i)\vec{\partial}_{\lambda} + \xi^s(x^{\kappa}, z^i)\vec{\partial}_{s} \in \mathfrak{X}(Z)
$$

e il diagramma

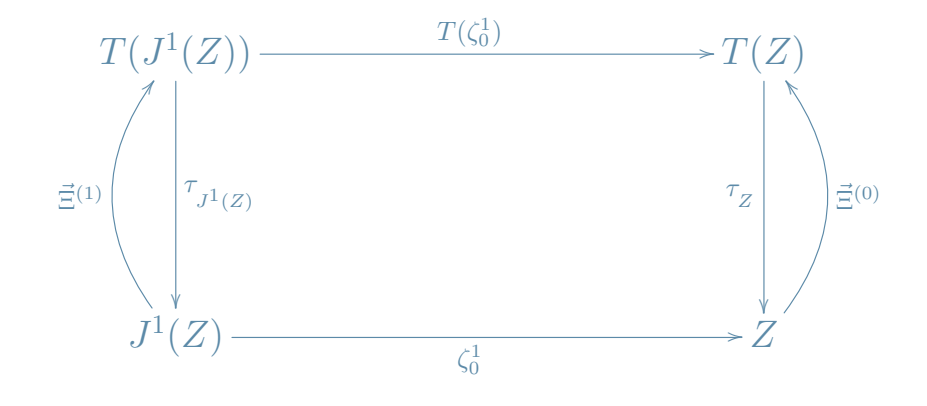

è commutativo.

Indicando con  $\vec{\Xi}$  il campo di vettori  $\vec{\Xi}^{(0)} \in \mathfrak{X}(Z)$ , il campo  $\vec{\Xi}^{(1)} \in \mathfrak{X}(J^1(Z))$  viene indicato con  $J^1(\vec{\Xi})$ e viene detto  $prolungamento~ del~ prim'ordine$ del campo di vettori $\vec{\Xi}.$ Un caso che per noi è interessante è quello in cui il campo  $\vec{\xi}$  è proiettabile

$$
\vec{\Xi} = \xi^{\lambda}(x^{\kappa})\vec{\partial}_{\lambda} + \xi^{s}(x^{\kappa}, z^{i})\vec{\partial}_{s} \in \mathfrak{X}_{p}(Z)
$$

e, quindi,

$$
J^{1}(\vec{\Xi}) = \xi^{\lambda}(x^{\kappa})\vec{\partial}_{\lambda} + \xi^{s}(x^{\kappa}, z^{i})\vec{\partial}_{s} + (d_{\lambda}\xi^{s} - z_{\sigma}^{s}\partial_{\lambda}\xi^{\sigma})\vec{\partial}_{s}^{\lambda},
$$

che è un campo proiettabile anche rispetto alla proiezione  $\zeta^1: J^1(Z) \longrightarrow M.$  Il diagramma

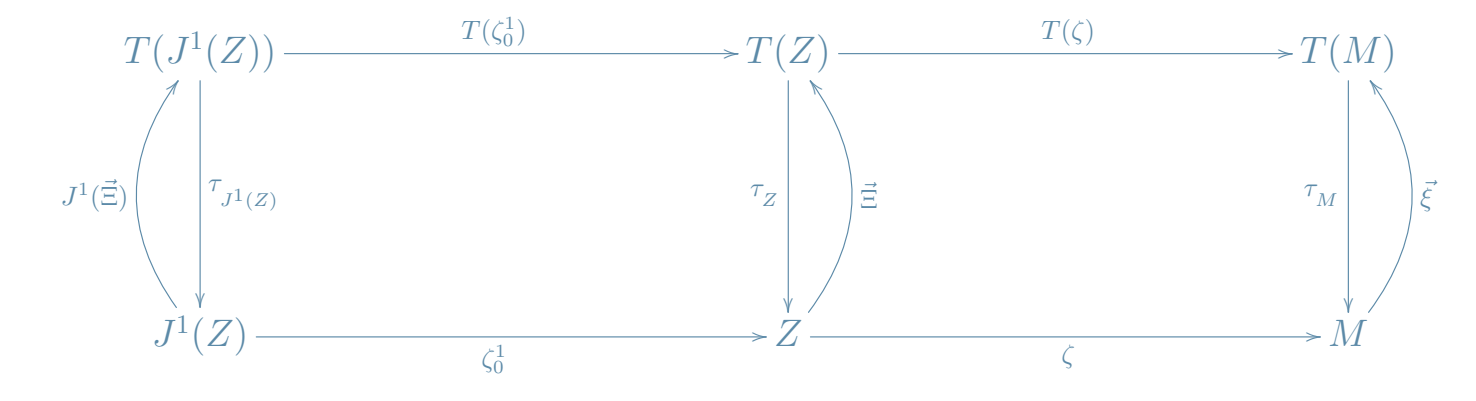

è commutativo.

Quando il campo  $\vec{\Xi}$  è verticale

$$
\vec{\Xi} = \xi^s(x^\kappa, z^i) \vec{\partial}_s \in \mathfrak{X}_V(Z)
$$

l'espressione del campo  $J^1(\vec\Xi)$  è particolarmente semplice

$$
J^{1}(\vec{\Xi}) = \xi^{s}\vec{\partial}_{s} + d_{\lambda}(\xi^{s})\vec{\partial}_{s}^{\lambda}
$$

ed è verticale rispetto alla proiezione  $\zeta^1: J^1(Z) \longrightarrow M$ .

Esempio 3.5. [Prolungamenti del second'ordine di campi di vettori]

Quando la dimensione delle fibre di *Z* è  $n = \dim(Z) - \dim(M) > 1$ , e  $k = 2$  si può dimostrare che il campo di vettori  $\vec{\Xi}^{(2)}$  ha la seguente espressione

<span id="page-15-0"></span>
$$
\vec{\Xi}^{(2)} = \xi^{\lambda}(x^{\kappa}, z^{i})\vec{\partial}_{\lambda} + \xi^{s}(x^{\kappa}, z^{i})\vec{\partial}_{s} + \xi^{s}_{\lambda}(x^{\kappa}, z^{i}, z^{i}_{\nu})\vec{\partial}_{s}^{\lambda} + \xi^{s}_{\lambda\rho}(x^{\kappa}, z^{i}, z^{i}_{\nu}, z^{i}_{\nu\sigma})\vec{\partial}_{s}^{\lambda\rho}
$$
(8)

dove i coefficienti $\xi^s_\lambda$ e<br/>  $\xi^s_{\lambda\rho}$ sono dati da

$$
\xi_{\alpha}^{r} = d_{\alpha}\bar{\xi}^{r} + z_{\sigma\alpha}^{r}\xi^{\sigma}
$$
\n
$$
= d_{\alpha}\xi^{r} - z_{\sigma}^{r}d_{\alpha}\xi^{\sigma}
$$
\n
$$
\xi_{\alpha\beta}^{r} = d_{\beta}d_{\alpha}\bar{\xi}^{r} + z_{\sigma\alpha\beta}^{r}\xi^{\sigma}
$$
\n
$$
= d_{\beta}d_{\alpha}\xi^{r} - z_{\sigma\alpha}^{r}d_{\beta}\xi^{\sigma} - z_{\sigma\beta}^{r}d_{\alpha}\xi^{\sigma} - z_{\sigma}^{r}d_{\beta}d_{\alpha}\xi^{\sigma}
$$

Siccome  $d_{\beta}d_{\alpha} = d_{\alpha}d_{\beta}$ , i coefficienti  $\xi_{\alpha\beta}^{r}$  sono simmetrici negli indici  $\alpha \in \beta$  (come deve essere).

Ci sono proiezioni naturali

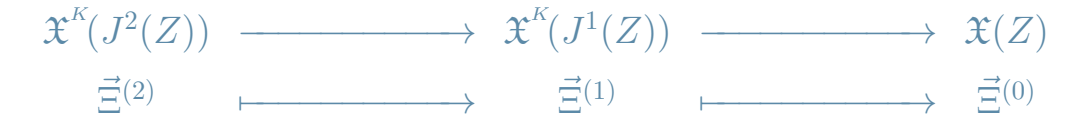

indotte dalle proiezioni  $T(\zeta_1^2)$  e  $T(\zeta_0^1)$ .

Per dimostrare la [\(8\)](#page-15-0) bisogna chiedere che  $\mathcal{L}_{\vec{\Xi}}(\underline{\omega}^r) \in \mathcal{K}^1(J^2(Z))$  e  $\mathcal{L}_{\vec{\Xi}}(\underline{\omega}^r) \in \mathcal{K}^1(J^2(Z))$ . Partendo dall'espressione locale di  $\vec{\Xi}^{(2)}$ 

$$
\vec{\Xi}^{(2)} = \xi^\lambda \vec{\partial}_\lambda + \xi^s \vec{\partial}_s + \xi^s_\lambda \vec{\partial}_s^{\lambda} + \xi^s_{\lambda\rho} \vec{\partial}_s^{\lambda\rho}
$$

e ricordando che

$$
d\underline{\omega}^r_{\nu} = -dz^r_{\sigma\nu} \wedge dx^{\sigma} ,
$$

si ha

$$
\begin{aligned}\n\vec{\Xi}^{(2)} \perp \underline{\omega}^r &= \xi^r - z_\sigma^r \xi^\sigma \\
\vec{\Xi}^{(2)} \perp d\underline{\omega}^r &= -\xi_\sigma^r dx^\sigma + \xi^\sigma dz_\sigma^r \\
\vec{\Xi}^{(2)} \perp \underline{\omega}^r_\nu &= \xi_\nu^r - z_{\sigma\nu}^r \xi^\sigma \\
\vec{\Xi}^{(2)} \perp d\underline{\omega}^r_\nu &= -\xi_{\sigma\nu}^r dx^\sigma + \xi^\sigma dz_{\sigma\nu}^r\n\end{aligned}
$$

da cui si deduce che

$$
\mathcal{L}_{\vec{\Xi}^{(2)}}(\underline{\omega}^r) = d(\xi^r - z_\sigma^r \xi^\sigma) + (\xi^\sigma dz_\sigma^r - \xi_\sigma^r dx^\sigma)
$$
  
\n
$$
= d(\bar{\xi}^r) + \xi^\sigma dz_\sigma^r - \xi_\sigma^r dx^\sigma
$$
  
\n
$$
= d\xi^r - z_\sigma^r d\xi^\sigma - \xi_\sigma^r dx^\sigma
$$
  
\n
$$
\mathcal{L}_{\vec{\Xi}^{(2)}}(\underline{\omega}^r_\nu) = d(\xi_\nu^r - z_{\sigma\nu}^r \xi^\sigma) + (\xi^\sigma dz_{\sigma\nu}^r - \xi_{\sigma\nu}^r dx^\sigma)
$$
  
\n
$$
= d\xi_\nu^r - z_{\sigma\nu}^r d\xi^\sigma - \xi_{\sigma\nu}^r dx^\sigma
$$

I differenziali delle funzioni $f\in \mathfrak{F}(J^2(Y))$ si possono scomporre come segue

 $df = \partial_{\alpha}(f)dx^{\alpha} + \partial_{i}(f)dz^{i} + \partial_{i}^{\nu}(f)dz^{i}_{\nu} + \partial_{i}^{\alpha\beta}(f)dz^{i}_{\alpha\beta}$ 

$$
= (\partial_{\alpha}(f) + \partial_{i}(f)z_{\alpha}^{i} + \partial_{i}^{\nu}(f)z_{\nu\alpha}^{i}) dx^{\alpha} + \partial_{i}(f)\underline{\omega}^{i} + \partial_{i}^{\nu}(f)\underline{\omega}^{i} + \partial_{i}^{\alpha\beta}(f)dz_{\alpha\beta}^{i}
$$
  

$$
= \tilde{D}_{\alpha}(f)dx^{\alpha} + \partial_{i}(f)\underline{\omega}^{i} + \partial_{i}^{\nu}(f)\underline{\omega}^{i} + \partial_{i}^{\alpha\beta}(f)dz_{\alpha\beta}^{i}
$$

Per prima cosa proviamo a vedere cosa implica la condizione  $\mathcal{L}_{\vec{z}^{(2)}}(\underline{\omega}_{\nu}^r) \in \mathcal{K}^1(J^2(Y))$ 

<span id="page-17-0"></span>
$$
\tilde{D}_{\alpha}(\xi_{\nu}^{r}) - z_{\sigma\nu}^{r} \tilde{D}_{\alpha}(\xi^{\sigma}) - \xi_{\alpha\nu}^{r} = 0 \qquad (9)
$$

$$
\partial_i^{\alpha\beta}(\xi_\nu^r) - z_{\sigma\nu}^r \partial_i^{\alpha\beta}(\xi^\sigma) = \tag{10}
$$

$$
\partial_i^{\alpha\beta} (\bar{\xi}_{\nu}^r + z_{\sigma\nu}^r \xi^{\sigma}) - z_{\sigma\nu}^r \partial_i^{\alpha\beta} (\xi^{\sigma}) =
$$
  

$$
\partial_i^{\alpha\beta} (\bar{\xi}_{\nu}^r) + \xi^{\sigma} \delta_i^r \delta_{\sigma}^{(\alpha} \delta_{\nu}^{\beta)} = 0
$$
 (11)

Procedendo in maniera analoga con quanto fatto per  $k = 1$ , dalla  $(9)$  si ottiene

$$
\xi_{\alpha\nu}^r = \tilde{D}_{\alpha}(\xi_{\nu}^r) - z_{\sigma\nu}^r \tilde{D}_{\alpha}(\xi^{\sigma}) = \tilde{D}_{\alpha}(\xi_{\nu}^r - z_{\sigma\nu}^r \xi^{\sigma}) = \tilde{D}_{\alpha}(\bar{\xi}_{\nu}^r).
$$

verificando che, alla fine dei calcoli, sia  $\tilde{D}_{\alpha}(\bar{\xi}^r_{\nu}) = \tilde{D}_{\nu}(\bar{\xi}^r_{\alpha})$ .

Derivando la [\(11\)](#page-17-0) si ottiene

$$
\partial_j^{\lambda \mu} \partial_i^{\alpha \beta} (\bar{\xi}^r_\nu) - \partial_j^{\lambda \mu} (\xi^\sigma) \delta_i^r \delta_\sigma^{(\alpha} \delta_\nu^{\beta)} = 0
$$

e, poi, si ha la condizione necessaria

$$
\partial_i^{\alpha\beta}(\xi^{\sigma})\delta_j^r\delta_{\sigma}^{(\lambda}\delta_{\nu}^{\mu)}-\partial_j^{\lambda\mu}(\xi^{\sigma})\delta_i^r\delta_{\sigma}^{(\alpha}\delta_{\nu}^{\beta)}=0
$$

Calcolando la traccia $(r = j)$ si ha l'ulteriore condizione necessaria

$$
n \,\partial_i^{\alpha\beta} (\xi^{\sigma}) \delta_{\sigma}^{(\lambda} \delta_{\nu}^{\mu)} - \partial_i^{\lambda\mu} (\xi^{\sigma}) \delta_{\sigma}^{(\alpha} \delta_{\nu}^{\beta)} = 0
$$

da cui si deducono la condizione necessaria

$$
n \,\partial_i^{\alpha\beta} (\xi^{(\lambda)}) \delta_\nu^{\mu)} - \partial_i^{\lambda\mu} (\xi^{(\alpha)}) \delta_\nu^{\beta)} = 0
$$

e, moltiplicando per 2, la condizione necessaria

$$
n \,\partial_i^{\alpha\beta} (\xi^{\lambda}) \delta^{\mu}_{\nu} + n \,\partial_i^{\alpha\beta} (\xi^{\mu}) \delta^{\lambda}_{\nu} - \partial_i^{\lambda\mu} (\xi^{\alpha}) \delta^{\beta}_{\nu} - \partial_i^{\lambda\mu} (\xi^{\beta}) \delta^{\alpha}_{\nu} = 0.
$$

Calcolando la traccia $(\mu=\nu)$ si ha la condizione necessaria

<span id="page-18-0"></span>
$$
n(m+1)\partial_i^{\alpha\beta}(\xi^{\lambda}) - \partial_i^{\lambda\beta}(\xi^{\alpha}) - \partial_i^{\lambda\alpha}(\xi^{\beta}) = 0,
$$
\n(12)

le condizioni necessarie

$$
n(m+1)\partial_i^{(\alpha\beta}(\xi^{\lambda)}) - 2\partial_i^{(\lambda\beta}(\xi^{\alpha)}) = 0
$$

$$
(n m + n - 2) \partial_i^{(\alpha \beta} (\xi^{\lambda)}) = 0
$$

e, quindi, sostituendo nelle [\(12\)](#page-18-0) si ottiene

$$
(n m + n + 1) \partial_i^{\alpha \beta} (\xi^{\lambda}) = 0
$$

Cioè:  $\xi^{\lambda} \in \mathfrak{F}(J^1(Z))$  che inserito nella [\(10\)](#page-17-0) ci dice che anche  $\xi^r_\nu \in \mathfrak{F}(J^1(Z))$ 

Per quanto riguarda la condizione  $\mathcal{L}_{\vec{\Xi}}(\underline{\omega}^r) \in \mathcal{K}^1(J^2(Y))$  si ha

$$
\mathcal{L}_{\vec{\Xi}}(\underline{\omega}^r) = d\xi^r - z_{\sigma}^r d\xi^{\sigma} - \xi_{\sigma}^r dx^{\sigma}
$$
\n
$$
= \tilde{D}_{\alpha}(\xi^r) dx^{\alpha} + \partial_i(\xi^r) \underline{\omega}^i + \partial_i^{\alpha}(\xi^r) \underline{\omega}^i_{\alpha} + \partial_i^{\alpha\beta}(\xi^r) dz_{\alpha\beta}^i
$$
\n
$$
-z_{\sigma}^r \left( \tilde{D}_{\alpha}(\xi^{\sigma}) dx^{\alpha} + \partial_i(\xi^{\sigma}) \underline{\omega}^i + \partial_i^{\alpha}(\xi^{\sigma}) \underline{\omega}^i_{\alpha} \right) - \xi_{\alpha}^r dx^{\alpha}
$$
\n
$$
= \left( \tilde{D}_{\alpha}(\xi^r) - z_{\sigma}^r \tilde{D}_{\alpha}(\xi^{\sigma}) - \xi_{\alpha}^r \right) dx^{\alpha} + \partial_i^{\alpha\beta}(\xi^r) dz_{\alpha\beta}^i
$$
\n
$$
+ (\partial_i(\xi^r) - z_{\sigma}^r \partial_i(\xi^{\sigma})) \underline{\omega}^i + (\partial_i^{\alpha}(\xi^r) - z_{\sigma}^r \partial_i^{\alpha}(\xi^{\sigma})) \underline{\omega}^i_{\alpha}
$$

da cui si deduce che deve essere

<span id="page-19-0"></span>
$$
\partial_i^{\alpha\beta}(\xi^r) = 0 \tag{13}
$$

$$
\tilde{D}_{\alpha}(\xi^r) - z_{\sigma}^r \tilde{D}_{\alpha}(\xi^{\sigma}) - \xi_{\alpha}^r = 0 \tag{14}
$$

La [\(13\)](#page-19-0) ci dice che anche i coefficienti  $\xi^r$  non dipendono dalle coordinate  $z^i_{\alpha\beta}$  e, quindi, si ha che  $\xi^{\alpha}, \xi^{i}, \xi_{\alpha}^{r} \in \mathfrak{F}(J^{1}(Z)).$ 

L'equazione [\(14\)](#page-19-0) diventa

$$
d_{\alpha}(\xi^r) - z_{\sigma}^r d_{\alpha}(\xi^{\sigma}) - \xi_{\alpha}^r = 0
$$

e si deduce che

$$
\partial_j^{\mu\nu}(d_\alpha(\xi^r)) - z_\sigma^r \partial_j^{\mu\nu}(d_\alpha(\xi^\sigma)) = 0
$$

Per una funzione  $f \in \mathfrak{F}(J^1(Z))$  si ha

$$
\partial_j^{\mu\nu}(d_{\alpha}(f)) = \partial_j^{\mu\nu}(\partial_i^{\beta}(f)z_{\beta\alpha}^i) = \partial_j^{\beta}(f)\delta_{\beta}^{(\mu}\delta_{\alpha}^{\nu)} = \frac{1}{2}\left(\partial_j^{\mu}(f)\delta_{\alpha}^{\nu} + \partial_j^{\nu}(f)\delta_{\alpha}^{\mu}\right)
$$

Si deduce, quindi, che deve valere l'identità

$$
2\,\partial_j^{\mu\nu}(d_{\alpha}(\xi^r)) - z_{\sigma}^r 2\,\partial_j^{\mu\nu}(d_{\alpha}(\xi^{\sigma})) =
$$
  

$$
\partial_j^{\mu}(\xi^r)\delta_{\alpha}^{\nu} + \partial_j^{\nu}(\xi^r)\delta_{\alpha}^{\mu} - z_{\sigma}^r\left(\partial_j^{\mu}(\xi^{\sigma})\delta_{\alpha}^{\nu} + \partial_j^{\nu}(\xi^{\sigma})\delta_{\alpha}^{\mu}\right) = 0
$$
 (15)

e, calcolando la traccia, si deduce che deve essere

$$
(m+1)\left(\partial_j^{\nu}(\xi^r) - z_{\sigma}^r \partial_j^{\nu}(\xi^{\sigma})\right) = 0
$$

o, equivalentemente,

$$
\partial_j^{\nu}(\xi^r) - z_{\sigma}^r \partial_j^{\nu}(\xi^{\sigma}) = \partial_j^{\nu}(\bar{\xi}^r) + \delta_j^r \xi^{\nu} = 0.
$$

Ma questa è l'equazione [\(7\)](#page-10-0) e si risolve allo stesso modo dimostrando che la [\(8\)](#page-15-0) è vera. Come nel caso precedente scriveremo  $\vec{\Xi} = J^0(\vec{\Xi}) = \vec{\Xi}^{(0)}$ ,  $J^1(\vec{\Xi}) = \vec{\Xi}^{(1)}$  e  $J^2(\vec{\Xi}) = \vec{\Xi}^{(2)}$  sarà il prolungamento del second'ordine del campo  $\vec{\Xi}$ .

Si può procedere e definire $J^k(\vec{\Xi}),$  per  $k>2,$ e continuare fino all'infinito

$$
J^{\infty}(\vec{\Xi}) = \xi^{\alpha} d_{\alpha} + \bar{\xi}^{s} \vec{\partial}_{s} + d_{\lambda} \bar{\xi}^{s} \vec{\partial}_{s}^{\lambda} + d_{\rho} d_{\lambda} \bar{\xi}^{s} \vec{\partial}_{s}^{\lambda \rho} + \ldots + d_{\rho_{k}} \cdots d_{\rho_{1}} \bar{\xi}^{s} \vec{\partial}_{s}^{\rho_{1} \ldots \rho_{k}} + \ldots +
$$

dove, come al solito,  $\bar{\xi}^s = \xi^s - z_\nu^s \xi^\nu$ . Non ci sono problemi a calcolare  $J^\infty(\vec{\Xi})(f)$  per una funzione  $f \in \mathfrak{F}(J^{\infty}(Z))$  perché esiste sempre un numero  $k \in \mathbb{N}$  tale che tutte le derivate  $\vec{\partial}_{s}^{\rho_1...\rho_r}(f)$  si annullano per tutti gli  $r \in \mathbb{N}$  tali che  $r > k$ .

## 3.3 Prolungamenti di funzioni fra varietà fibrate

Consideriamo due varietà differenziabili  $M$ ed  $N$ fra loro diffeomorfe e due varietà fibrate  $\zeta:Z\longrightarrow M$  $e \in S \longrightarrow N$ . Data una funzione  $\Phi : J^1(Z) \longrightarrow J^1(S)$  vogliamo sapere se  $\Phi^* (\mathcal{K}^1(J^1(S))) \subseteq$  ${\cal K}^1(J^1(Z))$ . Rappresentando la funzione  $\Phi$  attraverso due sistemi di coordinate fibrate naturali  $(x^{\alpha}, z^i, z^i_{\alpha})$  e  $(\bar{x}^{\bar{\alpha}}, s^A, s^A_{\bar{\alpha}})$  avremo

$$
\begin{array}{rcl} \bar{x}^{\bar{\alpha}} & = & \bar{\varphi}^{\bar{\alpha}}(x^{\alpha}, z^{i}, z^{i}_{\alpha}) \\[2mm] s^{A} & = & \bar{F}^{A}(x^{\alpha}, z^{i}, z^{i}_{\alpha}) \\[2mm] s^{A}_{\bar{\alpha}} & = & \bar{\Phi}^{A}_{\bar{\alpha}}(x^{\alpha}, z^{i}, z^{i}_{\alpha}) \end{array}
$$

e, quindi,

$$
\Phi^*(ds^A - s_{\bar{\alpha}}^A d\bar{x}^{\bar{\alpha}}) = d\bar{F}^A - \bar{\Phi}_{\bar{\alpha}}^A d\bar{\varphi}^{\bar{\alpha}}
$$
  

$$
= (D_{\alpha} \bar{F}^A - \bar{F}_{\bar{\alpha}}^A D_{\alpha} \bar{\varphi}^{\bar{\alpha}}) dx^{\alpha} + (\partial_i \bar{F}^A - \bar{\Phi}_{\bar{\alpha}}^A \partial_i \bar{\varphi}^{\bar{\alpha}}) \underline{\omega}^i
$$

$$
+ (\partial_i^{\alpha} \bar{F}^A - \bar{\Phi}_{\bar{\alpha}}^A \partial_i^{\alpha} \bar{\varphi}^{\bar{\alpha}}) dz_{\alpha}^i
$$

Le equazioni da risolvere saranno

$$
D_{\alpha}\bar{F}^{A} - \bar{\Phi}_{\bar{\alpha}}^{A}D_{\alpha}\bar{\varphi}^{\bar{\alpha}} = 0
$$

$$
\partial_{i}^{\alpha}\bar{F}^{A} - \bar{\Phi}_{\bar{\alpha}}^{A}\partial_{i}^{\alpha}\bar{\varphi}^{\bar{\alpha}} = 0
$$

Osservazione 3.4. [Prolungamenti di funzioni e di morfismi]

Se  $\partial_i^{\alpha} \bar{\varphi}^{\bar{\alpha}} \equiv 0$  allora anche  $\partial_i^{\alpha} \bar{F}^A \equiv 0$  ed esiste una funzione  $F: Z \longrightarrow S$  tale che il seguente diagramma

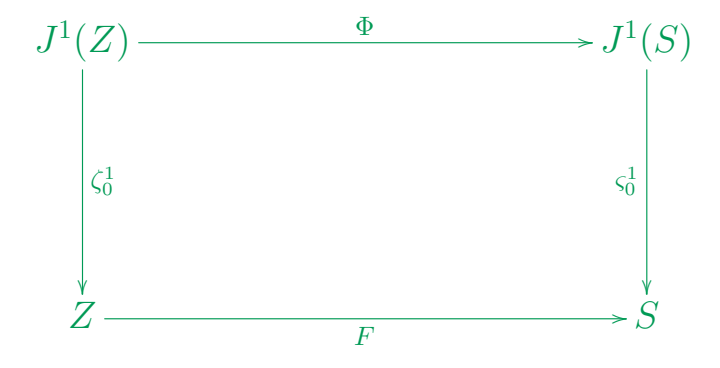

sia commutativo. In questo caso si ha  $d_{\alpha} \bar{F}^A - \bar{\Phi}^A_{\bar{\alpha}} d_{\alpha} \bar{\varphi}^{\bar{\alpha}} = 0$ .

Se, poi, anche  $\partial_i \bar{\varphi}^{\bar{\alpha}} \equiv 0$  allora esiste una funzione  $\varphi : M \longrightarrow N$  che rende commutativo il

## diagramma

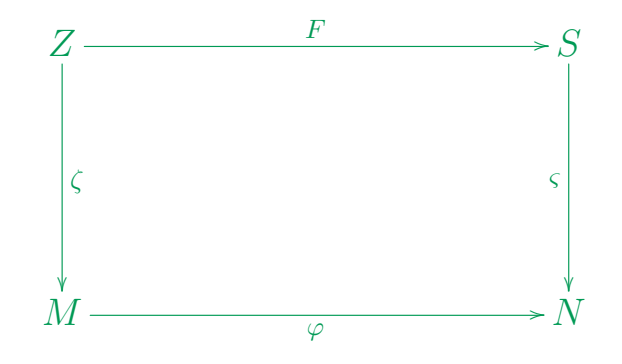

e si ha  $d_{\alpha}\bar{F}^A - \bar{\Phi}^A_{\bar{\alpha}}\partial_{\alpha}\bar{\varphi}^{\bar{\alpha}} = 0.$ 

Se, infine, la funzione  $\varphi$  è un diffeomorfismo  $(\det(\partial_{\alpha}\bar{\varphi}^{\bar{\alpha}}) \neq 0)$ , allora ogni sezione  $\gamma$  della varietà fibrata  $\zeta : Z \longrightarrow M$  ammette un'immagine  $\bar{\gamma} = F_*(\gamma) = F \circ \gamma \circ \varphi^{-1}$  che è una sezione della varietà fibrata $\varsigma: S \longrightarrow N$ e si ha $\Phi_*(j^1(\gamma)) = j^1(\bar{\gamma}).$ Il diagramma

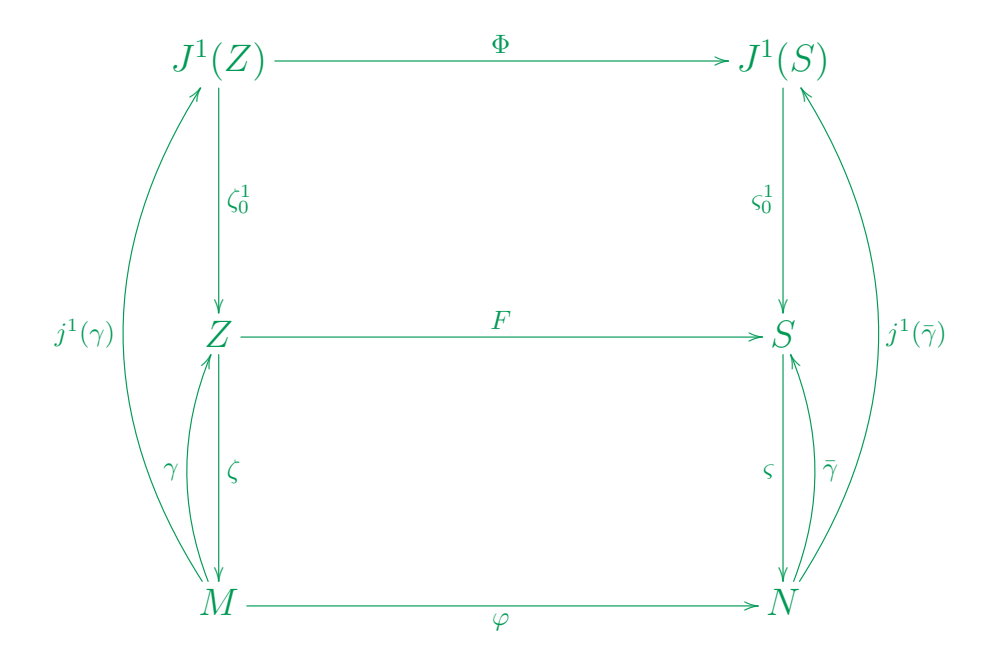

è commutativo. Il morfismo  $\Phi$  viene indicato con  $J^1F$  e viene detto *prolungamento del prim'ordine* del morfismo *F*. Se *F* è un diffeomorfismo (e, quindi, un isomorfismo di fibrati) allora anche *J*<sup>1</sup>*F* lo è.

Si può procedere e per ogni $k > 1$  definire il *prolungamento di ordine*  $k$   $J^k F : J^k Z \longrightarrow J^k S$  come il morfismo di varietà fibrate tale che per ogni sezione $\gamma:M\longrightarrow Z$ si abbia

$$
(J^k F)_*(j^k(\gamma)) = (J^k F) \circ j^k(\gamma) \circ \varphi^{-1} = j^k (F \circ \gamma \circ \varphi^{-1}) = j^k (F_*(\gamma))
$$

o, equivalentemente,

$$
(J^k F)(j^k_x(\gamma)) = j^k_{\gamma(x)}(F) \cdot j^k_x(\gamma) \cdot j^k_{\varphi(x)}(\varphi^{-1}) = j^k_{\gamma(x)}(F) \cdot j^k_x(\gamma) \cdot (j^k_x(\varphi))^{-1}
$$

## Esempio 3.6. [Prolungamenti di fibrati vettoriali]

Dato un fibrato vettoriale  $\zeta : Z \longrightarrow M$  allora il fibrato  $\zeta^1 : J^1(Z) \longrightarrow M$  ha una struttura naturale di fibrato vettoriale.

Per dimostrare questa affermazione, consideriamo due aperti  $U_1 \subseteq M$  e  $U_2 \subseteq M$ , con intersezione non vuota  $U_{12} = U_1 \cap U_2 \neq \emptyset$ , su cui esistono trivializzazioni locali  $\psi_1 : \zeta^{-1}(U_1) \longrightarrow U_1 \times \mathbb{R}^n$  e  $\psi_2 : \zeta^{-1}(U_2) \longrightarrow U_2 \times \mathbb{R}^n$ . Allora le due funzioni di transizione sono

$$
\psi_{21} : U_{12} \times \mathbb{R}^n \longrightarrow U_{12} \times \mathbb{R}^n
$$
  
\n
$$
(p, z_1) \longmapsto (p, A_{21}(p)(z_1))
$$

e

$$
\psi_{12} : U_{12} \times \mathbb{R}^n \longrightarrow U_{12} \times \mathbb{R}^n
$$
  

$$
(p, z_2) \longmapsto (p, A_{12}(p)(z_2))
$$

con funzioni  $A_{21} : p \mapsto A_{21}(p) \in A_{12} : p \mapsto A_{12}(p)$  che sono elementi di  $\mathcal{C}^{\infty}(U_{12}; GL(n; \mathbb{R}))$ .

Se gli aperti  $U_1$  e  $U_2$  sono abbastanza piccoli da essere domini di due carte  $\mathfrak{c}_1 = (U_1, \varphi_1)$  e  $\mathfrak{c}_2 =$  $(U_2, \varphi_2)$  della varietà *M*, allora le due funzioni  $\tilde{\psi}_1 = (\varphi_1 \times id_{\mathbb{R}^n}) \circ \psi_1 : \zeta^{-1}(U_1) \longrightarrow \varphi_1(U_1) \times \mathbb{R}^n$ e  $\tilde{\psi}_2 = (\varphi_2 \times id_{\mathbb{R}^n}) \circ \psi_2 : \zeta^{-1}(U_2) \longrightarrow \varphi_2(U_2) \times \mathbb{R}^n$  sono dei sistemi di coordinate fibrate su Z che compatibili con la struttura di fibrato vettoriale. Le trasformazioni di coordinate fibrate sono

$$
\tilde{\psi}_{21} : \varphi_1(U_{12}) \times \mathbb{R}^n \longrightarrow \varphi_2(U_{12}) \times \mathbb{R}^n
$$
\n
$$
\tilde{\psi}_{12} : \varphi_2(U_{12}) \times \mathbb{R}^n \longrightarrow (f^{\alpha'}(x), A_r^{i'}(x)z^r)
$$
\n
$$
\tilde{\psi}_{12} : \varphi_2(U_{12}) \times \mathbb{R}^n \longrightarrow \varphi_1(U_{12}) \times \mathbb{R}^n
$$
\n
$$
(x^{\alpha'}, z'^{i'}) \longrightarrow (\bar{f}^{\alpha}(x'), \bar{A}_{r'}^{i}(x')z'^{r'})
$$

con  $f(\bar{f}(x')) \equiv x', \bar{f}(f(x)) \equiv x, A_r^{i'}(x)\bar{A}_{j'}^r(f(x)) \equiv \delta_{j'}^{i'} e \bar{A}_{r'}^{i}(x')A_j^{r'}(\bar{f}(x')) \equiv \delta_j^{i}.$ 

Gli isomorfismi di fibrati vettoriali $\tilde{\psi}_1$ e $\tilde{\psi}_2$ possono essere prolungati ad isomorfismi di fibrati

$$
J^1(\tilde{\psi}_1) : (\zeta^1)^{-1}(U_1) \longrightarrow J^1(\varphi_1(U_1); \mathbb{R}^n)
$$
  

$$
J^1(\tilde{\psi}_2) : (\zeta^1)^{-1}(U_2) \longrightarrow J^1(\varphi_2(U_2); \mathbb{R}^n)
$$

che sono sistemi di coordinate fibrate su  $J^1(Z)$ .

La trasformazione di coordinate fibrate

$$
J^1(\tilde{\psi}_2) \circ (J^1(\tilde{\psi}_1))^{-1} = J^1(\tilde{\psi}_{21}) : J^1(\varphi_1(U_{12}); \mathbb{R}^n) \longrightarrow J^1(\varphi_2(U_{12}); \mathbb{R}^n)
$$

è definita da

<span id="page-26-0"></span>
$$
(x^{\alpha}, z^i, z^i_{\alpha}) \longmapsto \left(f^{\alpha'}(x), A^i_r(x)z^r, A^i_{r\alpha'}(x)z^r + A^i_r(x)z^r_{\alpha} \bar{X}^{\alpha}_{\alpha'}(x)\right) \tag{16}
$$

dove si è posto

$$
\bar{X}^{\alpha}_{\alpha'}(x) = \frac{\partial \bar{f}^{\alpha}}{\partial x'^{\alpha'}}(f(x)) \qquad e \qquad A^{i'}_{r\alpha'}(x) = \partial_{\alpha} A^{i'}_{r}(x) \bar{X}^{\alpha}_{\alpha'}(x)
$$

La trasformazione di coordinate fibrate

$$
J^1(\tilde{\psi}_1) \circ (J^1(\tilde{\psi}_2))^{-1} = J^1(\tilde{\psi}_{12}) : J^1(\varphi_2(U_{12}); \mathbb{R}^n) \longrightarrow J^1(\varphi_1(U_{12}); \mathbb{R}^n)
$$

è definita da

<span id="page-27-0"></span>
$$
(x'^{\alpha'}, z'^{i'}, z'^{i'}_{\alpha'}) \longmapsto \left( \bar{f}^{\alpha}(x'), \bar{A}^i_{r'}(x') z'^{r'}, \bar{A}^i_{r'\alpha}(x') z'^{r'} + \bar{A}^i_{r'}(x') z'^{r'}_{\alpha'} X^{\alpha'}_{\alpha}(x') \right) \tag{17}
$$

dove si è posto

$$
X_{\alpha}^{\alpha'}(x') = \frac{\partial f^{\alpha'}}{\partial x^{\alpha}}(\bar{f}(x')) \qquad e \qquad \bar{A}_{r'\alpha}^{i}(x') = \partial'_{\alpha'}\bar{A}_{r'}^{i}(x')X_{\alpha}^{\alpha'}(x')
$$

Le trasformazioni di coordinate fibrate  $(16)$  sono lineari nelle coordinate  $(v^i, v^i_\alpha)$  e le trasfor-mazioni di coordinate fibrate [\(17\)](#page-27-0) sono lineari nelle coordinate  $(v'^{i'}, v'^{i'}_{\alpha'})$ . Questo ci assicura che  $\zeta^1:J^1(Z)\longrightarrow M$  possiede una struttura di fibrato vettoriale, con fibra tipo

$$
T_m^1(\mathbb{R}^n) = J_0^1(\mathbb{R}^m, \mathbb{R}^n) = \mathbb{R}^n \oplus S_1(\mathbb{R}^m; \mathbb{R}^n) = \mathbb{R}^n \oplus (\mathbb{R}^n \otimes (\mathbb{R}^m)^*) ,
$$

indotta da quella del fibrato vettoriale  $\zeta: Z \longrightarrow M$ .

Infine, il fibrato  $\zeta_0^1: J^1(Z) \longrightarrow Z$  ha una struttura di fibrato affine.

# Esempio 3.7. [Prolungamenti di fibrati affini]

Dato un fibrato affine  $\zeta : Z \longrightarrow M$  allora il fibrato  $\zeta^1 : J^1(Z) \longrightarrow M$  ha una struttura naturale di fibrato affine.

La trasformazione  $\tilde{\psi}_{21}$  di coordinate fibrate è del tipo

$$
\tilde{\psi}_{21} : (x^{\alpha}, z^i) \longmapsto (f^{\alpha'}(x), A_r^{i'}(x)z^r + B^{i'}(x))
$$

mentre la trasformazione di coordinate  $J^1(\tilde \psi_{21})$  è definita da

<span id="page-28-0"></span>
$$
(x^{\alpha}, z^i, z^i_{\alpha}) \longmapsto \left(f^{\alpha'}(x), A^i_r(x)z^r + B^{i'}(x), A^i_{r\alpha'}(x)z^r + A^i_r(x)z^r_{\alpha} \bar{X}^{\alpha}_{\alpha'}(x) + B^{i'}_{\alpha'}(x)\right) \tag{18}
$$

dove si è posto

$$
B_{\alpha'}^{i'}(x) = \partial_{\alpha} B^{i'}(x) \bar{X}_{\alpha'}^{\alpha}(x)
$$

Le trasformazioni di coordinate fibrate  $(18)$  sono affini nelle coordinate  $(z^i, z^i_\alpha)$  e questo ci assicura che  $\zeta^1:J^1(Z)\longrightarrow M$  possiede una struttura di fibrato affine, con fibra tipo

$$
T_m^1(\mathbb{R}^n) = J_0^1(\mathbb{R}^m, \mathbb{R}^n) = \mathbb{R}^n \oplus S_1(\mathbb{R}^m; \mathbb{R}^n) = \mathbb{R}^n \oplus (\mathbb{R}^n \otimes (\mathbb{R}^m)^*) ,
$$

indotta da quella del fibrato affine  $\zeta : Z \longrightarrow M$  ed il fibrato  $\zeta_0^1 : J^1(Z) \longrightarrow Z$  ha una struttura di fibrato affine.

## Osservazione 3.5. [Connessioni lineari su varietà]

Il fibrato *L*(*M*) delle basi (ordinate) degli spazi tangenti di una varietà *M* è il sottofibrato aperto e denso del prodotto cartesiano fibrato

$$
T(M)\times_M\cdots\times_M T(M)
$$

costituito dalle *m*-uple di vettori  $(\vec{e}_1, \ldots, \vec{e}_m) \in (T_x(M))^m$ , con  $x \in M$ , tali che  $\vec{e}_1 \wedge \cdots \wedge \vec{e}_m \neq 0$ . Il gruppo di Lie *GL*(*m*; R) agisce naturalmente a destra su *L*(*M*) con l'azione

$$
((\vec{e}_1,\ldots,\vec{e}_m),(g_s^r)) \longmapsto (\vec{e}_r g_1^r,\ldots,\vec{e}_r g_m^r)
$$

Usando le coordinate naturali  $(x^{\alpha}, e^{\alpha}_i)$  su  $L(M)$  l'azione è rappresentata dalla funzione

$$
((x^{\alpha}, e_i^{\alpha}), (g_i^r)) \longmapsto (x^{\alpha}, e_r^{\alpha} g_i^r)
$$

ed è prolungabile ad un azione a destra di  $GL(m;\mathbb{R})$  su  $J^1(L(M))$  che, in coordinate fibrate naturali su  $J^1(L(M))$ , è rappresentata da

<span id="page-29-0"></span>
$$
((x^{\alpha}, e_i^{\alpha}, e_{i\sigma}^{\alpha}), (g_i^r)) \longmapsto (x^{\alpha}, e_r^{\alpha} g_i^r, e_{r\sigma}^{\alpha} g_i^r)
$$
\n(19)

Ricordiamo che la matrice  $(e_i^{\alpha})$  è invertibile con matrice inversa  $(\bar{e}^j_{\beta})$ . I coefficienti  $\bar{e}^j_{\beta}$  sono definiti implicitamente dalle identità

$$
e_r^{\alpha} \bar{e}_{\beta}^r = \delta_{\beta}^{\alpha}
$$
 o, equivalentemente,  $\bar{e}_{\sigma}^j e_i^{\sigma} = \delta_i^j$ .

In termini generali, l'isomorfismo verticale di fibrati  $\bar{R}_g$  :  $L(M) \longrightarrow L(M)$  viene prolungato ad un'azione a destra indotta dall'isomorfismo verticale di fibrati  $J^1(\bar{R}_g) : J^1(L(M)) \longrightarrow J^1(L(M))$ .

L'azione [\(19\)](#page-29-0) è un'azione da fibrato principale con varietà quoziente *C*(*M*) che è un fibrato affine su *M*. Per dimostrare questa affermazione, facciamo un cambiamento di coordinate su  $J^1(L(M))$  passando dalle coordinate  $(x^{\alpha}, e^{\alpha}_i, e^{\alpha}_{i\mu})$  a nuove coordinate  $(x^{\alpha}, e^{\alpha}_i, \gamma^{\alpha}_{\beta\mu})$  definite da:

$$
\gamma^{\alpha}_{\beta\mu}=-e^{\alpha}_{r\mu}\bar{e}^{r}_{\beta}
$$

con trasformazione inversa

$$
e^{\alpha}_{i\mu} = -\gamma^{\alpha}_{\beta\mu} e^{\beta}_{i}
$$

Usando le coordinate  $(x^{\alpha}, e_i^{\alpha}, \gamma_{\beta\mu}^{\alpha})$ , la moltiplicazione a destra  $J^1(\bar{R}_g)$  induce l'azione

$$
((x^{\alpha}, e_i^{\alpha}, \gamma_{\beta\mu}^{\alpha}), (g_s^r)) \longmapsto (x^{\alpha}, e_r^{\alpha} g_i^r, \gamma_{\beta\mu}^{\alpha})
$$

è evidente che che la varietà quoziente *C*(*M*) esiste e che è un fibrato su *M*, con coordinate fibrate naturali  $(x^{\alpha}, \gamma^{\alpha}_{\beta\mu})$ . Una trasformazione di coordinate su *M* induce una trasformazione di coordinate fibrate naturali su *C*(*M*)

<span id="page-30-0"></span>
$$
(x^{\alpha}, \gamma^{\alpha}_{\beta\mu}) \longmapsto \left(x'^{\alpha'} = x'^{\alpha'}(x), \gamma^{\alpha'}_{\beta'\mu'} = X'^{\alpha'}_{\alpha}(x)\gamma^{\alpha}_{\beta\mu}X^{\beta}_{\beta'}(x)X^{\mu}_{\mu'}(x) + X'^{\alpha'}_{\beta'\mu'}(x)\right) \tag{20}
$$

dove si è posto

$$
X^{\prime\alpha'}_{\alpha}(x) = \frac{\partial x^{\prime\alpha'}}{\partial x^{\alpha}}(x) , X^{\alpha}_{\alpha'}(x) = \frac{\partial x^{\alpha}}{\partial x^{\prime\alpha'}}(x'(x))
$$

e

$$
X^{\prime\alpha'}_{\beta'\mu'}(x) = X^{\prime\alpha'}_{\alpha}(x)\frac{\partial^2 x^{\alpha}}{\partial x^{\prime\beta'}\partial x^{\prime\mu'}}(x'(x)) = -\frac{\partial^2 x^{\prime\alpha'}}{\partial x^{\beta}\partial x^{\mu}}(x)X^{\beta}_{\beta'}(x)X^{\mu}_{\mu'}(x)
$$

Le trasformazioni di coordinate del tipo  $(20)$  è la stessa dei coefficienti  $\Gamma^\alpha_{\beta\mu}$  di una connessione lineare su *T*(*M*), si veda [\[11\]](#page-33-0), e ci assicurano che *C*(*M*) è un fibrato affine su *M*, modellato sul fibrato

vettoriale  $T_2^1(M)$ . Possiamo quindi affermare che le sezioni globali del fibrato affine  $C(M) \longrightarrow M$ sono le connessioni lineari sulla varietà *M*.

# FINE LEZIONE 20 MMdFC (2023-05-12 ore 11:00 – 13:00)

## Riferimenti bibliografici

- [1] S. Kobayashi, K. Nomizu: *Foundations of Di*ff*erential Geometry, Vol. I*; John Wiley & Sons, New York *·* Chichester *·* Brisbane *·* Toronto *·* Singapore, 1963.
- [2] S. Kobayashi, K. Nomizu: *Foundations of Di*ff*erential Geometry, Vol. II*; John Wiley & Sons, New York *·* Chichester *·* Brisbane *·* Toronto, 1969.
- [3] J. Dieudonné: *Éléments d'analyse 1 | Fondements de l'analyse moderne*; Gauthier–Villars, Paris, 1969.
- [4] J. Dieudonné: *Éléments d'analyse 3* ; Gauthier–Villars, Paris, 1969.
- [5] P.L. García–Pérez: *Connections and* 1*–jet Fiber Bundles*, Rend. Sem. Mat. Univ. Padova 47, 227–242 (1972).
- [6] I. Kolář, P.W. Michor, J. Slovák: *Natural Operations in Di*ff*erential Geometry*, Springer–Verlag, Berlin Heidelberg 1993.
- [7] P.J. Olver: *Equivalence, Invariants and Symmetry*; Cambridge University Press, 1995.
- [8] J. E. Marsden, T. Ratiu, R. Abraham: *Manifolds, tensor analysis and applications, Third Edition*; Springer–Verlag, 2001.

- [9] M. Ferraris: *Appunti di agebra lineare, multilineare e tensori*; 2023.
- [10] M. Ferraris: *Appunti di calcolo di*ff*erenziale*; 2023.
- <span id="page-33-0"></span>[11] M. Ferraris: *Appunti di calcolo sulle varietà di*ff*erenziabili*; 2023.
- [12] M. Ferraris: *Appunti sui gruppi di Lie*; 2023.